ООО "МИКСАР ДЕВЕЛОПМЕНТ" ИНН: 5258144408, ОГРН: 1195275010567

**Инструкция по установке и эксплуатации ПО "Платформа дополненной реальности Mixar WEB"** 

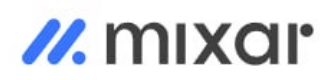

### <span id="page-1-0"></span>**Аннотация**

Настоящий документ содержит информацию, необходимую для установки ПО "Платформа дополненной реальности Mixar WEB", которое представляет собой платформу для самостоятельного создания дополненной реальности с библиотекой готовых шаблонов.

# <span id="page-2-0"></span>Содержание документа

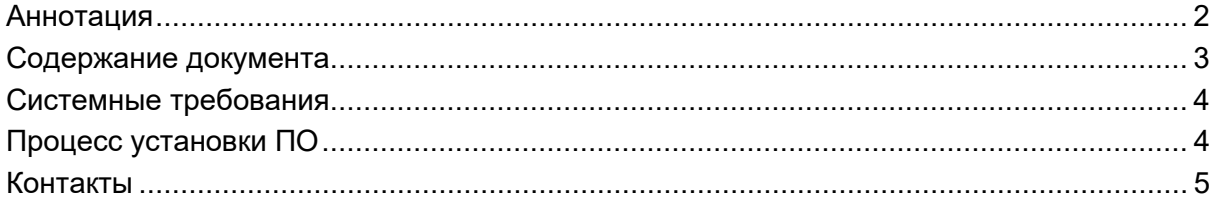

#### <span id="page-3-0"></span>**Системные требования**

Минимальные системные требования для установки и эксплуатации ПО следующие:

- оперативная память: не менее 4 Мб;
- операционная система: Windows, Linux, MacOS.
- скорость локальной сети: не менее 10 Мбит/сек, скорость доступа в сети Интернет не менее 5 Мбит/сек.

Для использования ПО "Платформа дополненной реальности Mixar WEB" необходим браузер.

Поддерживаемыми считаются нижеперечисленные браузеры, начиная с указанной версии и по последнюю:

● браузер Opera, Chrome, Internet Explorer, Mozilla Firefox, Yandex browser, Safari последней стабильной версии.

Электропитание ПК должно осуществляться от однофазной электрической сети переменного тока с заземлением и номинальным напряжением 220 В и частотой 50 Гц. Рекомендовано использование источника бесперебойного питания.

#### <span id="page-3-1"></span>**Процесс установки ПО**

1. Для получения доступа к ПО потенциальный пользователь связывается с отделом продаж по номеру телефона +7 915 955 0905 для получения данных для входа.

2. Для существующей учетной записи необходимо перейти по ссылке [https://editor.mix](https://editor.mix-ar.ru/)[ar.ru/](https://editor.mix-ar.ru/) и ввести e-mail и пароль (рис. 1).

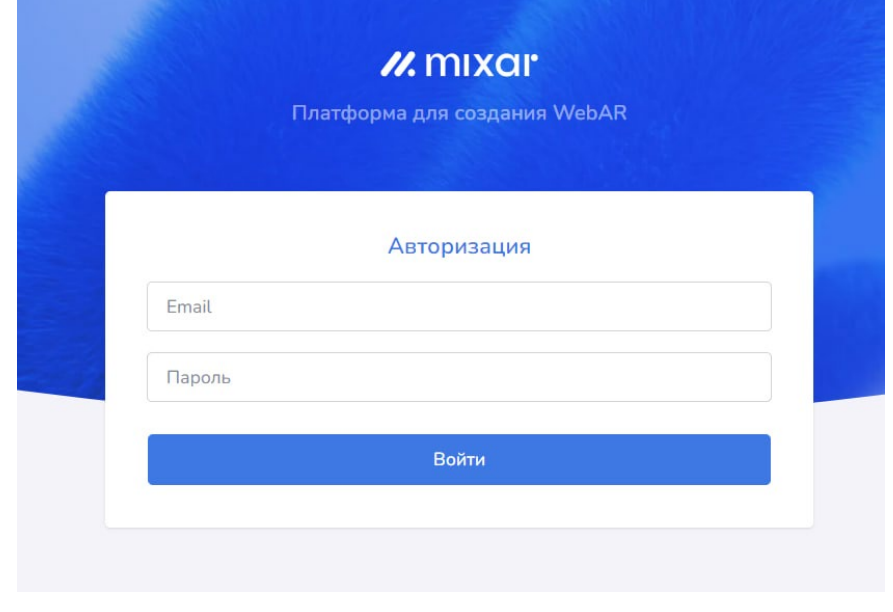

Рисунок 1

## <span id="page-4-0"></span>**Контакты**

Контакты технической поддержки: +7 915 955 0905